## **Amstrad.eu - Les interviews > Frédéric Bellec -Silipack-**

31-40 minutes

-Fevrier 2014- (Source : Amstrad.eu)

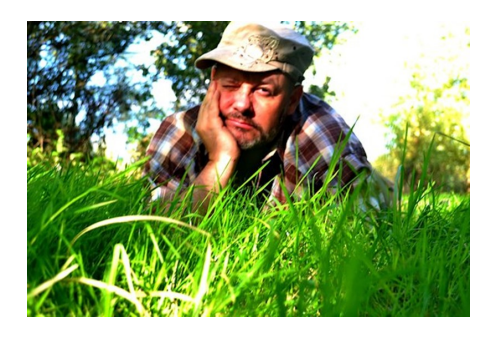

**Bonjour Frédéric**

Salut Serge !

**Tu es l'auteur du programme SILIPACK sorti en 1987 chez ESAT Software et du diskmag KEEP COOL. Tu as accepté de répondre à quelques questions pour Amstrad.eu et nous t'en remercions.**

C'est à moi de te remercier pour cette sympathique invitation.

#### **Peux-tu dans un premier temps te présenter rapidement.**

Je suis né en 1965, j'ai donc 48 ans à la date de rédaction de ces lignes et dans quelques jours je devrai accepter la réalité d'une année supplémentaire. J'ai essentiellement un parcours technique, avec un BAC F3 (électrotechnique) que j'ai complété *a posteriori* par les modules technologiques du BTS Informatique de gestion pour valider des acquis, car je suis principalement autodidacte.

Puis dans la vie active, après quelques passages dans le monde éducatif, j'ai travaillé dans la communication visuelle, mon plus long parcours professionnel ayant été de servir durant près d'une douzaine d'années en tant que responsable informatique d'une PME (aujourd'hui disparue) située dans le Var, département que j'ai hélas quitté très récemment après 18 années passées les pieds dans l'eau. Aujourd'hui j'habite dans le Cher, pas très loin de ma famille très contente de me voir me rapprocher, mais j'ai souvent le blues quand je repense à ma vie près de la méditerranée (j'habitais à Hyères-les-Palmiers).

#### **Quel a été ton 1er contact avec l'informatique et à quel âge ?**

Ce fut l'année du BAC, en 1983. J'avais 18 ans. Je logeais chez des amis et l'un d'entre eux m'a montré son joujou : un ZX81, branché sur la grosse TV du salon ! Je ne savais pas qu'il existait des ordinateurs si petits et surtout qu'on pouvait en avoir un chez soi, j'étais si habitué à voir à la télévision des monstres qui tenaient dans des pièces entières ! Je n'avais aucune idée de la façon de s'en servir mais j'étais devant ce que le Général de Gaulle aurait aussi appelé "un machin" dont je suis IMMEDIATEMENT tombé amoureux.

Et je me souviens de ce que j'ai dit à mon copain : « *Ne touche plus à rien, je veux essayer !* ». Essayer quoi ? J'avais besoin de toucher le clavier, de tripoter le "machin" et de voir ce que l'écran me répondrait. Le marquage au fer rouge de cette expérience a déterminé le restant de mes vie professionnelle et ludique : je vivrai dans le monde informatique !

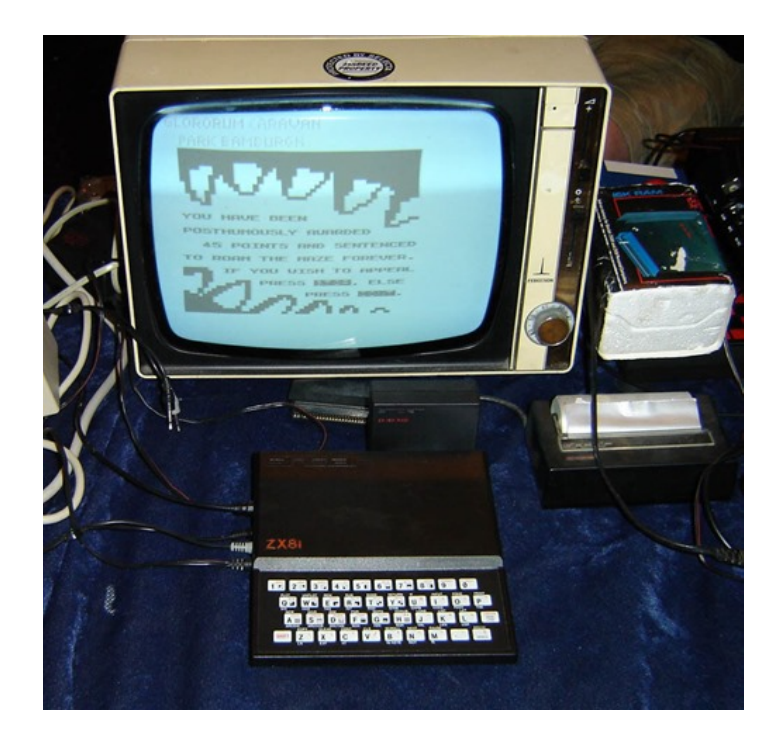

#### *Le ZX81*

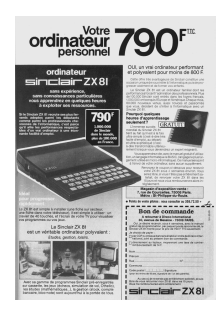

De retour à la maison, je n'avais qu'une seule obsession : acheter un ZX81. Mais comment faire sans un sou ? Peu importe, j'avais acheté un gros carnet à petits carreaux sur lequel j'avais créé plein de petits programmes en BASIC à partir du mode d'emploi du ZX81 dont j'avais je suppose récupéré une copie.

Il m'était bien entendu impossible de tester ces listings, mais cela a duré toute mon année de service militaire. Je trouvais cette nouvelle démarche de l'esprit consistant à rédiger des listings absolument fabuleuse, même si j'en avais pondu des tonnes sans pouvoir vérifier si un seul fonctionnait.

Mes obligations nationales achevées, j'ai rapidement trouvé un TUC (Travail d'Utilité Collective) dans le cadre du *Plan Informatique pour Tous* dans un collège près de chez moi, et mon maigre

## **ordinateur 790FTE**

#### ordinateur sinclair ZX81

sans expérience. sans connaissances particulières vous apprendrez en quelques heures à exploiter ses ressources.

Si le Sinclair ZX 81 recrute ses plus fervents adeptes parmi les débutants<br>comme parmi les professionnels chevronnés de l'informatique, c'est parce qu'il allie les performances respecta-<br>bles d'un vrai ordinateur à une éton-<br>nante facilité d'emploi.

 $7 + 8$ 

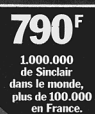

Le ZX 81 est simple à installer (une fiche sur secteur. une fiche dans votre téléviseur), il est simple à utiliser : un clavier de 40 touches, et l'écran de votre TV pour visualiser vos programmes ou vos jeux

Le Sinclair ZX 81 est un véritable ordinateur polyvalent : Etudes, gestion, loisirs

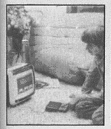

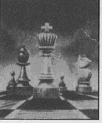

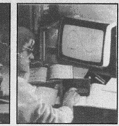

Ayec sa gamme de programmes Sinclair pré-enregistrés sur cassette, les jeux (échecs, simulation de vol. Othello). les études (mathématiques, ) la gestion (stock, compte bancaire, bloc-note) sont aujourd'hui à la portée de tous.

#### OUI, un vrai ordinateur performant et polyvalent pour moins de 800 F.

Cette offre très avantageuse de Sinclair constitue une occasion unique de vous initier à l'informatique, puis de progresser aisément et de former vos enfants

Le Sinclair ZX 81 est un ordinateur familial dont les performances forcent l'admiration des professionnels. Plus de 100.000 Sinclair sont entrés dans les foyers français,<br>1.000.000 ont conquis l'Europe et l'Amérique Chaque mois 60.000 nouveaux venus, aussi novices et passionnés que vous, décident de s'initier à l'informatique avec un Sinclair 7X 81

#### Pourauoi quelques heures d'apprentissage seulement?

L'immense succès mondial du Sinclair ZX 81 tient au fait qu'il est à la fois ultra-simple (c'est-à-dire très facile d'emploi, au départ) et ultra-sophistiqué (c'està-dire transformable ultérieu-

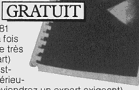

rement lorsque vous deviendrez un expert exigeant).

Vous apprendrez vite, avec le manuel gratuit d'utilisation, un langage informatique le BASIC, (langage le plus largement utilisé en micro-informatique). Ce manuel sera joint à l'envoi de votre ordinateur sans aucun supplément

> Renvoyez le coupon ci-dessous pour recevoir votre ZX 81 sous 4 semaines environ. Vous serez libre, si yous n'êtes pas entièrement satisfait, de renvoyer votre ZX 81 dans les 15 jours et nous yous rembourserons alors intégralement

Magasin d'exposition-vente : 7, rue de Courcelles, 75008 Paris.<br>Métro : St-Philippe-du-Roule.

 $\bullet$  Points de vente pilotes : nous consulter au 359.72.50 +

#### Bon de commande A retourner à Direco International 30, avenue de Messine - 75008 PARIS. Oui, je désire recevoir, sous 4 semaines, avec le manuel<br>gratuit de programmation, par paquet poste recommandé, le<br>Sinclair ZX 81 monté pour le prix de 790 F TTC seulement.

10.05

Je choisis de naver -

mar CCP ou chèque bancaire établi à l'ordre de Direco International, joint au présent bon de commande

directement au facteur, moyennant une taxe de contre-<br>remboursement de 14 F.

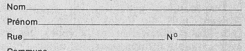

п

ı

ī

Code postal | | | | | Signature (pour les moins de 18 ans, signature de l'un des parents).

Au cas où je ne serais pas entièrement satisfait, je suis ous me rembourserez alors entièrement

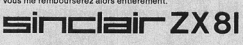

salaire m'a enfin permis d'acheter un ZX81 (un "machin" qui coutait la bagatelle de 790 FF). Il est impossible de décrire le niveau de plaisir ressenti dans ces moment-là à ceux qui sont habitués à tripoter des gigahertz sur leur smartphone. Les plus vieux comprendront  $\odot$ ! Et j'ai finalement pu tester puis corriger ma cargaison de listings BASIC papier qui n'attendaient qu'à être saisis.

Ce ZX81, je pense en avoir sucé une bonne partie de la moelle et comme beaucoup j'ai fait mes armes en assembleur Z80 dessus (du pur bonheur). L'année d'après (ce devait être fin 1986), je suis passé surveillant dans le même collège et mon salaire fut cette fois-ci suffisant pour m'acheter à crédit (360 FF/mois) un AMSTRAD CPC 6128. Ce fut une nouvelle période de bonheur intense et probablement la meilleure !

#### **Comment t'es venu l'idée de créer ton programme ?**

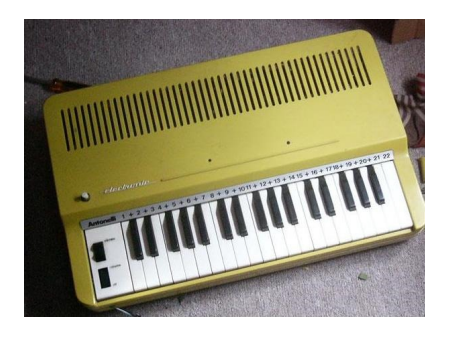

#### **Mon "petit orgue vert"**

J'ai très jeune été attiré par la musique dite électronique. Mon père, aujourd'hui décédé, était musicien amateur et je baignais donc dans un contexte où la musique avait sa place. Très tôt j'ai eu un clavier sous la main avec ce que j'appelais "mon petit orgue vert", offert par une amie, et quand j'ai eu une douzaine d'années ma famille a acheté à crédit un gros orgue-meuble KIMBALL modèle 90 Entertainer. Ça coutait cher à l'époque ce genre de truc et mon père, qui a cédé aux arguments du vendeur, s'est fait souffler dans les bronches par ma mère qui n'avait pas le même rapport avec

l'argent. La musique a donc été un paramètre de vie comme un autre dans ma famille.

Mais en 1976, j'avais alors onze ans, lorsque Jean-Michel JARRE a fait la promo de son album *Equinoxe* à la télévision, en l'occurrence avec son titre *Equinoxe 5* sur fond de feu d'artifice, ce fut un nouveau déclic, du genre de ceux qui vous poursuivent toute la vie : ce qu'on appelait la "musique électronique" me collerait désormais à la peau. Au final, je me suis retrouvé à essayer de gérer deux passions à la limite de la psychopathologie  $\bigcirc$  mais fort heureusement complémentaires : à partir de 1976 la musique non acoustique, et à partir de 1983, l'informatique. Deux passions qui ne m'ont pas quitté à ce jour (et que j'ai beaucoup développées avec l'Amiga 1200), même si le temps, les finances et d'autres paramètres sont venue freiner mes ardeurs.

D'ailleurs, pour revenir au ZX81, cette affection pour la musique générée à partir d'instruments non acoustiques s'était déjà concrétisée par une petite routine en assembleur qui me permettait de jouer de simples mélodies en manipulant le bruit électronique produit par la transmission des données via le port K7. Ça n'avait absolument rien de mélodieux (que du signal carré sans possibilité de modulation), mais sortir les "Frère Jacques" et autres "Au clair de la lune" des entrailles poussives du ZX81 n'était pas commun. Et intriguait ma mère !!!

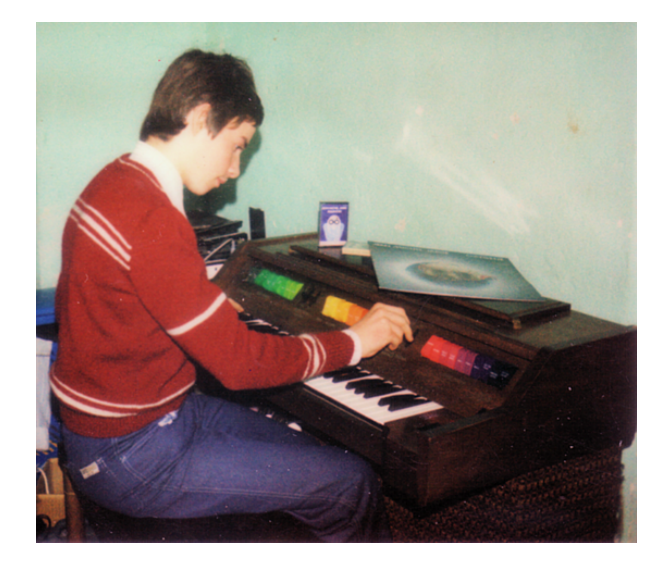

*Alors que j'avais 15 ans, sur le KIMBALL 90 Entertainer*

[pagebreak]

## **SILIPACK a été édité chez Esat Software. Pourquoi cet éditeur ?**

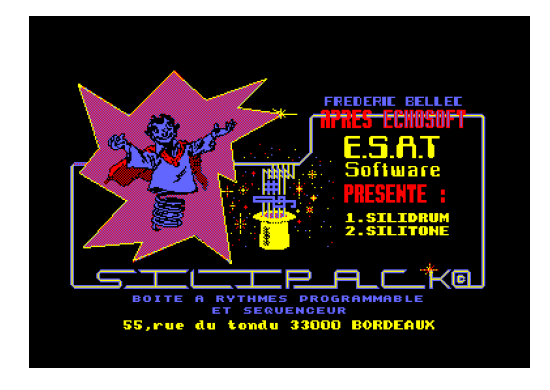

*Page d'accueil de SILIPACK*

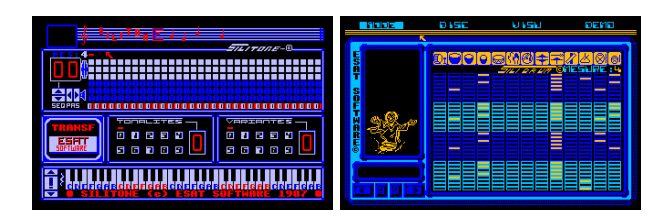

#### *SILITONE SILIDRUM*

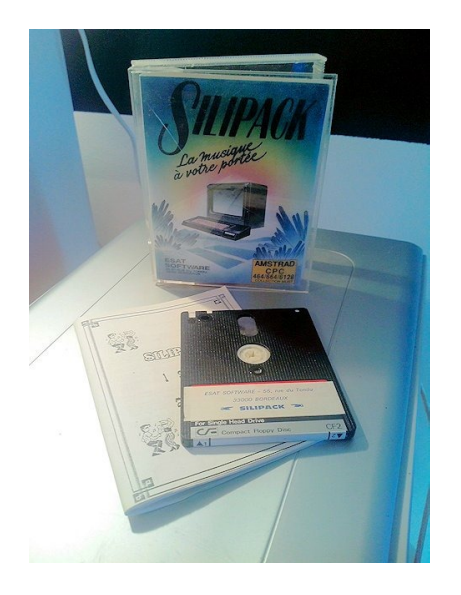

#### *Jaquette et disquette originales*

SILIPACK comprend en fait deux programmes : un séquenceur (SILITONE) et une boîte à rythmes (SILIDRUM). La musique me collant à la peau, je n'envisageais pas ne pas utiliser le BASIC et en moindre partie l'assembleur du Z80 pour créer un logiciel musical à réception du CPC 6128 (j'avais fait la même chose avec l'ORIC1 avant que le CPC ne débarque à la maison). La facilité de programmer sur cette machine était un atout et je me suis lancé, parallèlement à la programmation d'outils sur la plateforme MO5 pour le collège où je travaillais (j'avais alors mis en place des clubs électroniques la journée pour les collégiens et j'assistais un prof lors de cours du soir pour adultes).

Le programme fini, je savais qu'il n'avait pas la qualité d'autres produits similaires sur le marché et je ne me faisais aucune illusion quant à son éventuelle diffusion, mais j'ai contacté ESAT qui avait déjà sorti l'excellent **ECHOSOFT**. Je ne risquais rien, à part un coup de griffe sur mon ego. Mais contre toute attente, j'ai rapidement reçu de Laurent KUTIL, responsable du département informatique (car ESAT ne vendait pas que des logiciels) et aujourd'hui co-auteur de PC-Wizard, un courrier m'invitant à envoyer une disquette avec le logiciel. Puis les évènements se sont enchainés rapidement. ESAT m'invita à venir en personne au

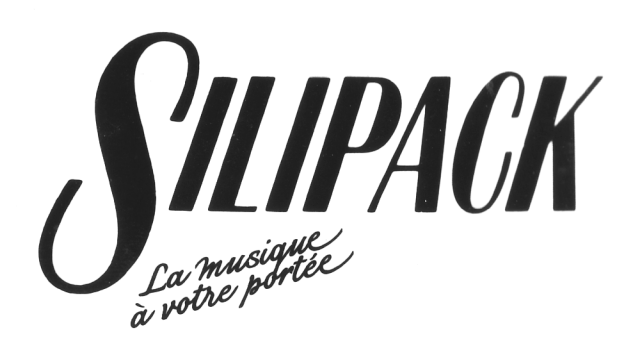

2 programmes : performances + qualités

SILIDRUM : Boite à rythmes programmables, gérée par menus déroulants (clavier ou joystick).

SILITONE : Synthétiseur sur 5 octaves géré par menus déroulants (clavier ou joystick). Générateur basic semblable à celui de SILIDRUM. Récupère les rythmes crées par SILIDRUM. Gestion des noires et des blanches.

**AUTEUR** : Frédéric BELLEC

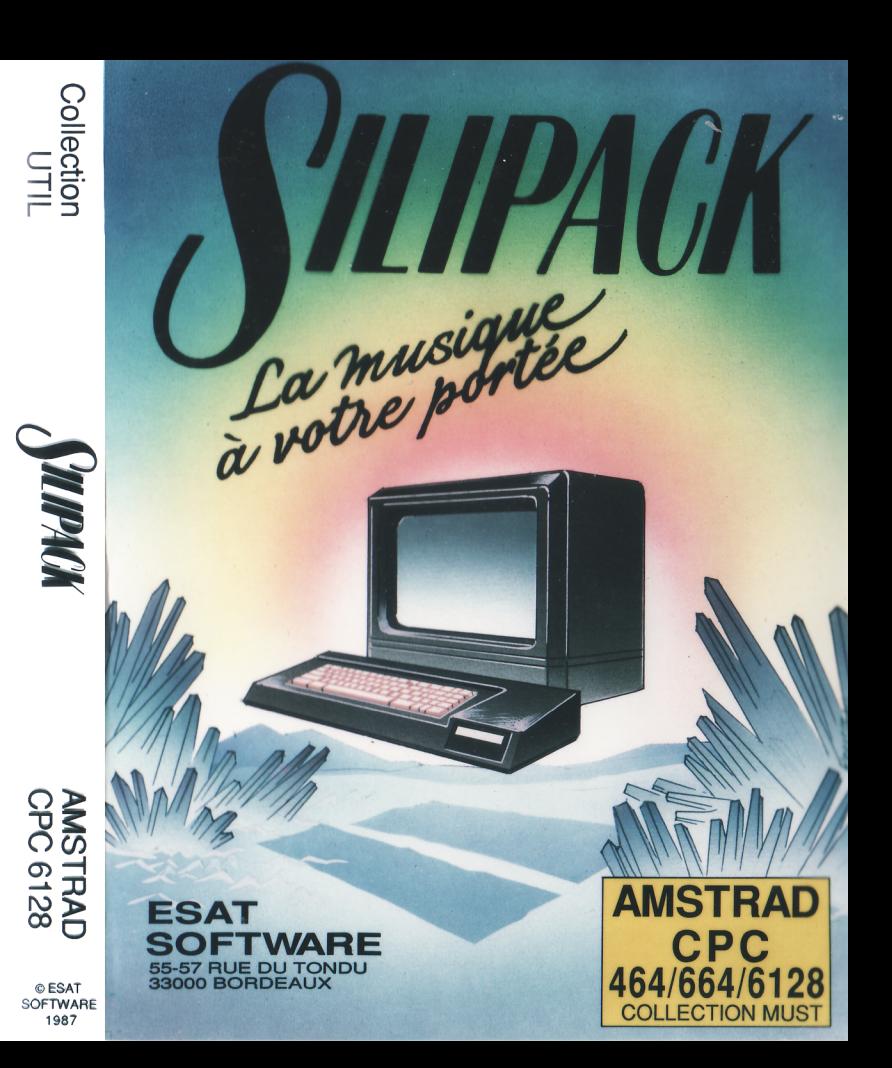

**ESAT SOFTWARE** 

55-57 RUE DU TONDU 33000 BORDEAUX Tél 56 96 35 23

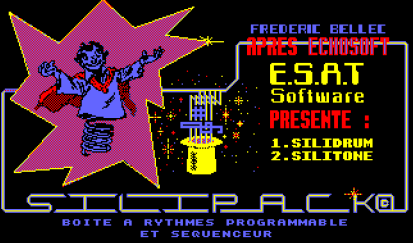

55, rue du tondu 33000 BORDEAUX

#### **F.BELLET**

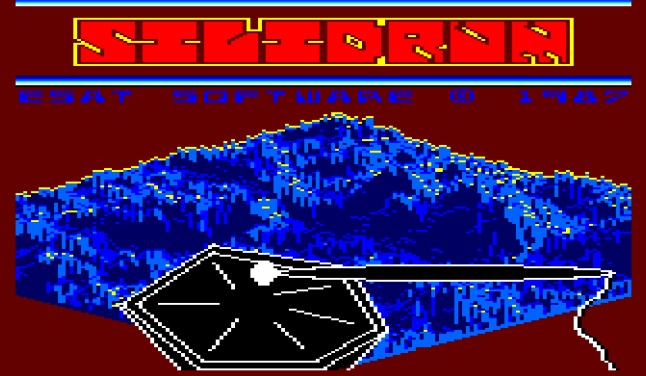

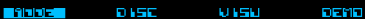

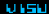

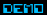

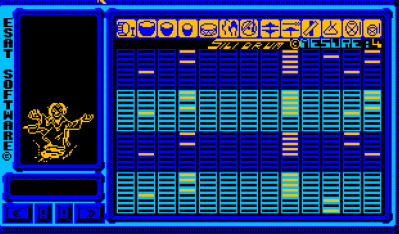

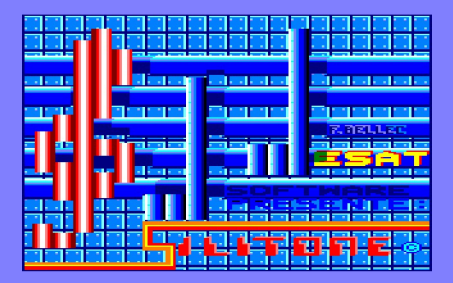

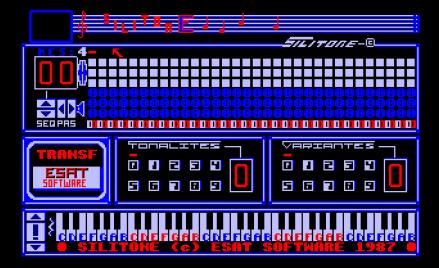

siège, à Bordeaux, pour conclure l'affaire.

Le voyage en voiture fut long mais sur place Laurent KUTIL exprima son enchantement pour SILIPACK, qu'il installa sur 2 CPC pour avoir les musiques en stéréo dans son bureau  $\Theta$ ! La transaction contractuelle s'est donc faite même si je n'en ai plus les termes (à l'époque c'était plus la bonne franquette que maintenant où tout est ultra-judiciarisé) mais j'ai surtout passé une journée de rêve : une équipe sympa, chaleureuse, bon-enfant, et j'ai même eu droit à des cadeaux comme certains des logiciels qu'ils éditaient (et pas les moins chers, car je crois qu'**ECHOSOFT** et **HERCULE** faisaient partie du lot).

Je me souviens de la préparation 'psychologique' dans laquelle Laurent se plaçait pour mettre au point ses routines machines pour la protection des logiciels (il comprendra si je lis ces lignes) et du restaurant payé par le patron Jean-Claude PHILIPPEAU, lui aussi d'une rare sympathie et plein d'humanité. De ce seul passage chez ESAT j'en garde un souvenir magnifique d'une grande richesse, et je suis heureux qu'il se soit déroulé durant ma période AMSTRAD CPC.

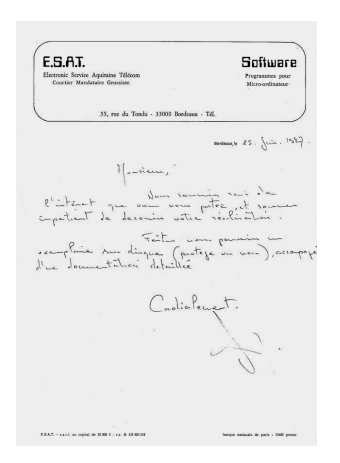

*Invitation d'ESAT à leur envoyer SILIPACK suite à mon premier courrier*

#### **Combien de logiciels ont été vendus ? As-tu fais fortune ?**

Je me souviens uniquement du premier rapport écrit d'ESAT

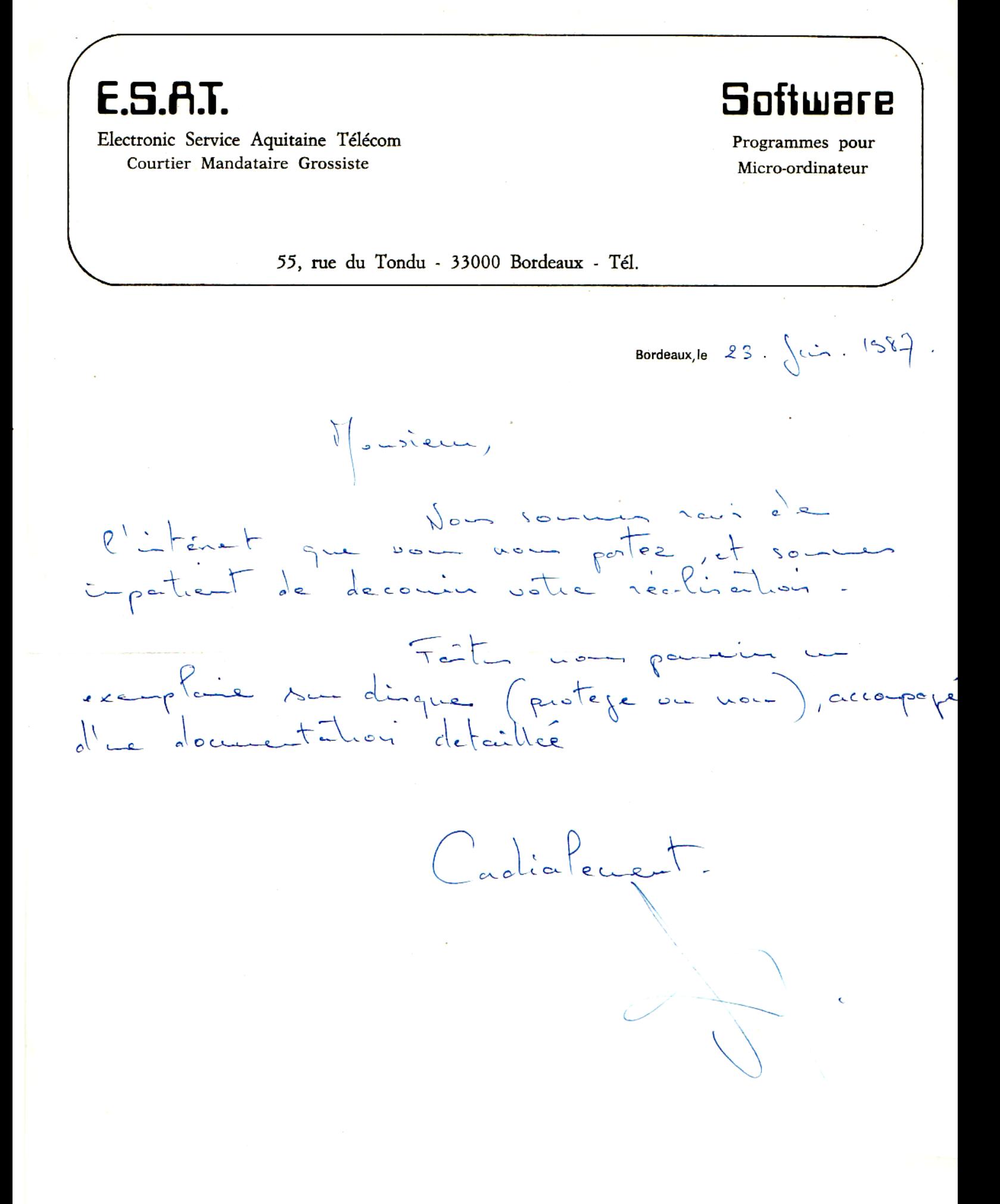

détaillant les ventes aux revendeurs sur une période de cinq mois, parce que c'est le seul dont j'ai gardé la trace. Pour la suite je n'ai pas de souvenir. J'ai toutefois perçu plusieurs centaines de francs et quand on est jeune, ça n'est pas rien. Je ne me suis pas enrichi avec ce programme, essentiellement parce que la qualité ne le justifiait pas même si la presse était globalement plutôt élogieuse malgré l'apparente complexité du programme.

Le magazine TILT, que je considérais alors comme une référence de notation en matière de test logiciel, lui avait donné 15/20 : inutile de dire que je roulais des mécaniques dans la maison  $\bigcirc$ ! Mais c'est surtout l'équipe déjantée du magazine d'AMSTRAD CENT POUR CENT dans son N°2 de mars 1988 qui avait écrit un joli papier : « c'est un super synthétiseur pour votre bécane. A vous les plans Jean-Michel Jarre. ». Car associer le nom de JMJ à mon logiciel, bien qu'excessif, était une consécration suprême pour le gamin post-pubère de 23 ans que j'étais.

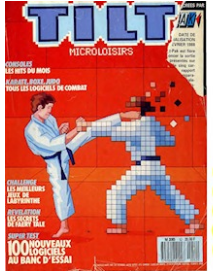

ceau nécessite parfois l'élimination de certains instruments du<br>rythme. La manipulation du séquenceur est aisée mais néces-<br>site d'incessants déplacements du curseur, et il est dommage que la saisie des notes ne puisse se faire<br>directement au clavier. Moins ambitieux que Music Pro,<br>cet excellent logiciel procède d'une approche radicalement différente, mais tout aussi valide, de<br>la création musicale, et vous per-

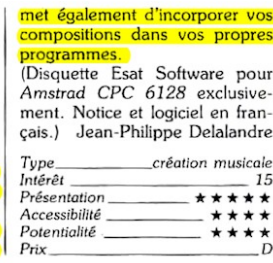

*Notation SILIPACK par le magazine TILT N°52 Mars 1988*

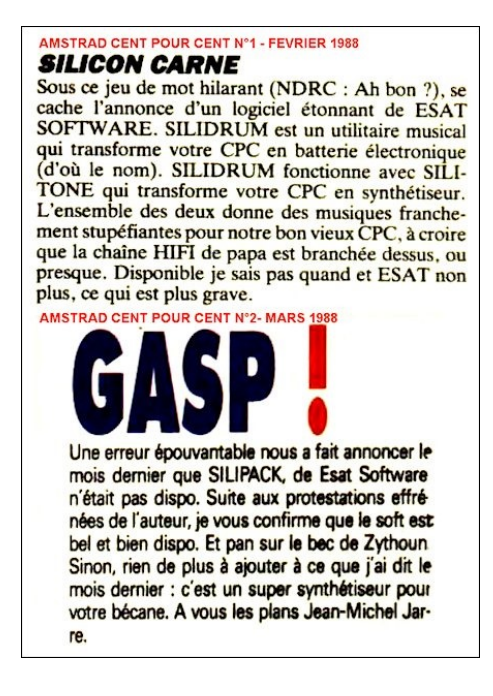

## *Le papier rédigé par le magazine AMSTRAD CENT POUR CENT*

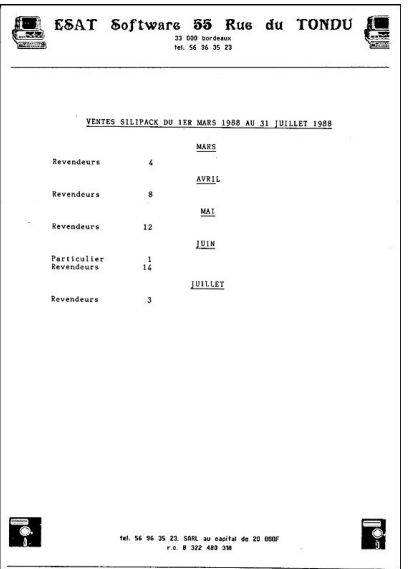

*Premier rapport des ventes de SILIPACK transmis par ESAT*

## **Tu es également l'auteur de disk mag Keep Cool. Pourquoi créer un fanzine ? Pourquoi un support disquette ? Combien de numéro sont sortie ?**

Je pense avoir créé **KEEP COOL** sur un effet de mode. Plaisir de partager des programmes, des humeurs... L'ambiance informatique qui suscitait le partage et la découverte régnait en maître à cette époque de l'histoire de l'informatique, qui n'est pas si vieille que ça. Aussi beaucoup se lançaient dans le fanzine ou le

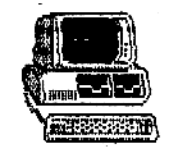

ESAT Software 55 Rue du TONDU

33 000 bordeaux tel: 56 96 35 23

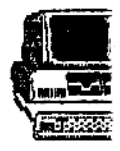

#### VENTES SILIPACK DU 1ER MARS 1988 AU 31 JUILLET 1988

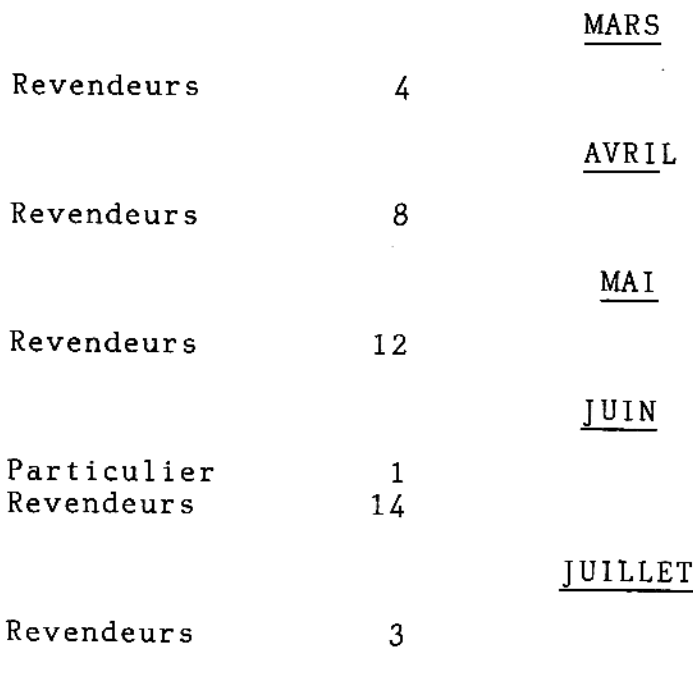

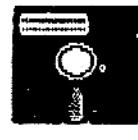

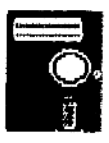

diskzine. Question : pourquoi pas moi ? Et surtout : à quoi cela sert-il de créer routines machines bien pratiques si c'est pour les conserver sous son oreiller ? Je préférais donc le partage numérique plutôt que le support papier qui réclame une autre forme d'investissement (même si bien plus tard j'allais sortir un bouquin de 800 pages, sans toutefois aucun rapport avec l'informatique et qui déborderait du cadre de cet interview). Trois numéros seulement sont sortis et j'ai trainé la patte pour le dernier.

### **A ma connaissance, il n'y a pas de copie de ton fanzine sur le web. As-tu encore tes disquettes d'origine ?**

Les copies sont effectivement difficiles à trouver, peut-être tout simplement en raison d'un manque de diffusion malgré la publicité qui en était faite sur les fanzines papier, bien que rien n'arrête les collectionneurs. Mais parce que je me suis replongé très récemment dans mon passé informatique, j'ai pu retrouver par hasard une copie au format .dsk du N°2 de **KEEP COOL**.

J'en ai alors redécouvert le contenu via un émulateur, et je dois dire que si c'était à refaire, je ne le referais pas LOL ! Oui, il y avait des routines sympas, mais globalement je suis conscient aujourd'hui avoir fait un truc moche et creux (si on met de côté l'intérêt technique des routines machines) où quand je m'exprimais librement sur des sujets d'actualité, je racontais du gros n'importe quoi qui me couvre de honte aujourd'hui.

A l'époque il y avait une liberté d'expression absolument impossible aujourd'hui, on pouvait tout se permettre et je me suis tout permis. En me relisant un quart de siècle après, j'ai eu le sentiment d'avoir été arrogant, intolérant, genre je-sais-tout. Surement ma jeunesse qui me convainquait que je pouvais améliorer le sort du monde alors que j'avais du mal à améliorer le mien.

Malgré cela, j'ai recontacté récemment via Facebook (où j'ai décidé

d'être un peu plus actif pour développer mes projets) un des élèves du collège où j'étais surveillant et avec qui une franche amitié avait été établie, au moins en raison de cette même passion pour l'informatique. Il me confirmera dans quelques jours s'il a pu retrouver tout de sa période CPC, bécane comprise. Je partagerai alors si disponibles l'ensemble des 3 numéros de **KEEP COOL**, si toutefois la honte ne me taraude pas trop  $\bigcirc$ .

#### [pagebreak]

## **Tu as bricolé dans ton coin ou bien tu étais en contacts avec d'autres auteurs, d'autres acteurs du monde informatique de l'époque ?**

Malgré l'absence d'Internet et du Minitel, quand j'habitais encore chez mes parents (jusque l'âge de 22 ans), j'échangeais avec certains correspondants des tonnes de disquettes afin de bénéficier de programmes utilitaires et de jeux que je n'aurais de toute façon jamais pu acheter. Ahhhhhh DISCOLOGY, MGT, ALIENS, BACTRON, ces parties endiablées d'Arkanoid avec mon petit frère ! Mais je suis incapable de dire comment j'ai pu engager ces correspondances !!! Via des petites annonces dans des magazines ? Peut-être, je n'en ai aucun souvenir. Ou alors via des fanzines dont les magazines papier faisaient la pub.

J'ai perdu contact avec eux, s'ils se reconnaissent, je veux bien replonger dans le passé avec eux ! J'ai juste un vague souvenir d'échanges bien intenses avec Cédric, le rédacteur du fanzine Noix de Croco, on s'entendait virtuellement bien. En revanche, j'ai eu le grand plaisir d'assister à plusieurs salons informatiques Porte de Versailles à Paris, et sur place les contacts étaient plus faciles car on avait pour coutume de portait un badge avec notre pseudo, notre nom ou notre création pour se reconnaitre (durant ma période Amiga, ce type de contact allait bon train).

#### **Quelles ont étaient tes autres créations ?**

Des programmes sur CPC, j'en ai fait beaucoup en passionné que j'étais, et même des plus élaborés que SILIPACK, mais il s'agissait d'outils personnels essentiellement en MODE 2 (le fameux mode texte). J'ai souvenir d'un gros truc que j'avais pondu pour enregistrer, organiser et mettre en page les nombreux paramètres de mon synthé, un KORG POLY 800 II. C'était si spécifique que je n'ai jamais envisagé de le faire éditer. Je pense aussi à des menus déroulants réalisés en assembleur en exploitant la deuxième banque de 64K du CPC (pour le modèle 6128). Il y a aussi certains dessins qui sont ensuite parus dans la presse. Une période enrichissante ou la créativité était le lot quotidien en fait, il n'y avait pas de sur-consommation logicielle comme maintenant.

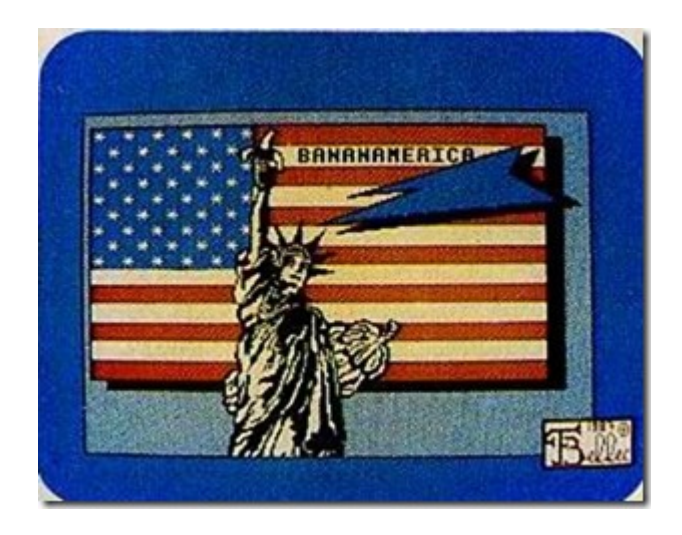

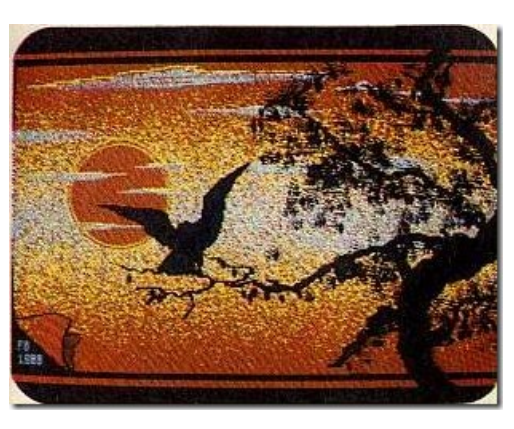

*AMSTRAD CENT POUR CENT N°2 – MARS 1988 (Bananamerica) Réalisé avec AMX Paint et la souris AMX Mouse*

*AMSTRAD CENT POUR CENT N°6 – JUILLET 1988 (Oiseau noir)*

Parallèlement à la programmation sur CPC, je me suis beaucoup investi dans la programmation sur THOMSON MO5 puisque c'était la machine que l'Education Nationale avait imposée dans tous les établissements scolaires à l'époque du plan "Informatique pour Tous". Je n'ai malheureusement aucune trace de cette période (et

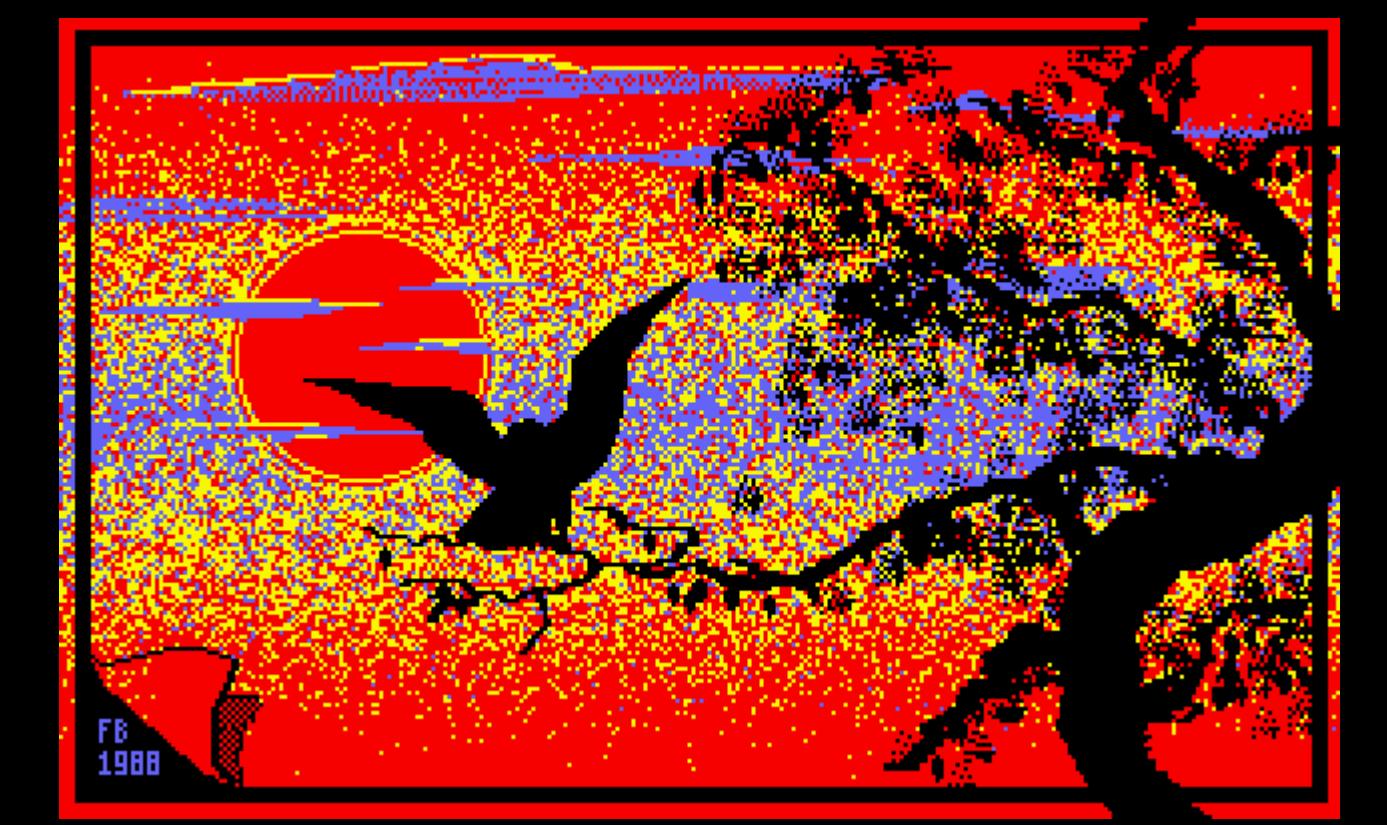

# CONCOURS ECRAN

**POM POM POM POM ! Miss X** parle aux lecteurs du concours écran ! Robby est malade, je ne vous dirai pas ce qu'il a, mais il<br>est malade. Trés gentiment, il m'a demandé de le remplacer pour choisir le grand vainqueur et les photos qui doivent être<br>publiées. En toute innocence, j'ai accepté et ne le regrette pas, car la production de ce mois est fantastique. Il m'a fallu faire un choix, et ce fut extrêmement difficile. Toutes mes excuses à ceux dont les dessins ne sont pas publiés par manque de place. Une mention<br>spéciale à Gérard Barrau pour l'araignée et un super bravo à<br>Eric Vincent, le vainqueur de ce mois!

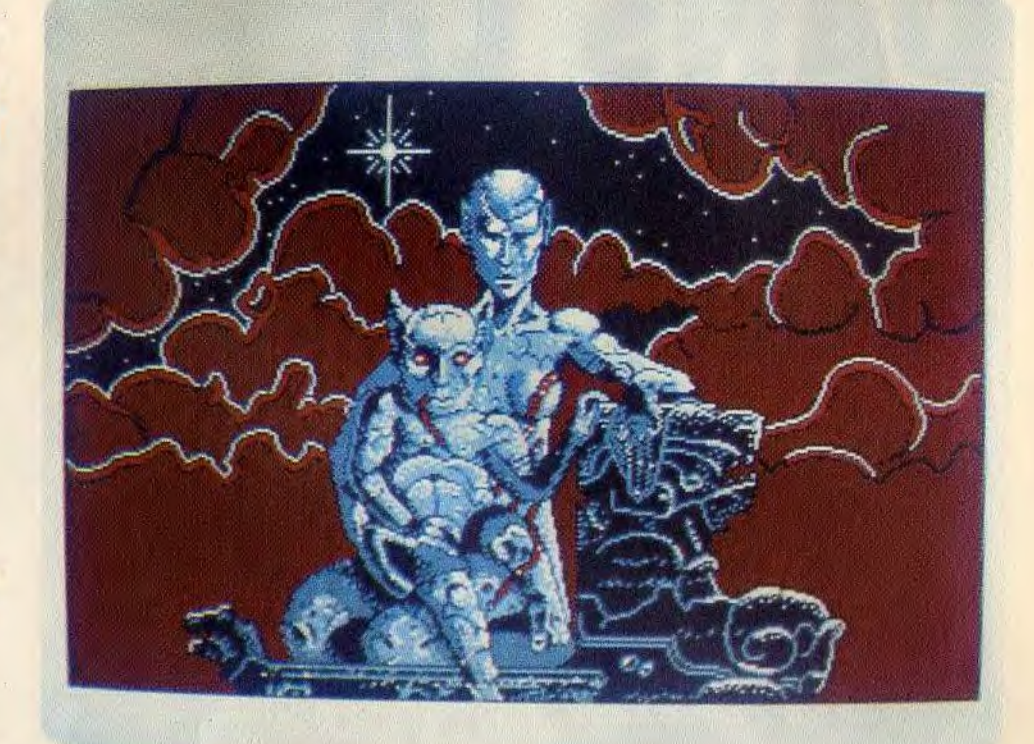

**LE GAGNANT DU MOIS ERIC VINCENT** 

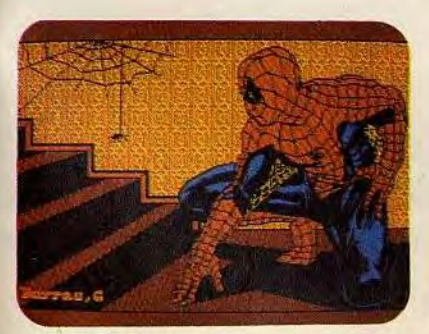

**L'ARAIGNEE PAR GERARD BARRAU** 

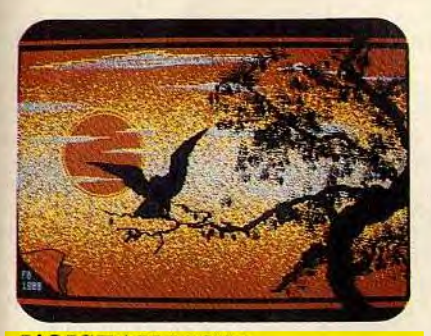

**L'OISEAU NOIR DE FREDERIC BELLEC** 

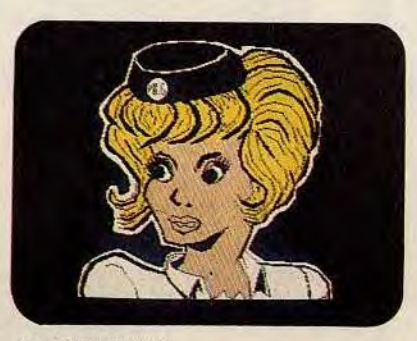

**NATACHA PAR PHILIPPE GATELET** 

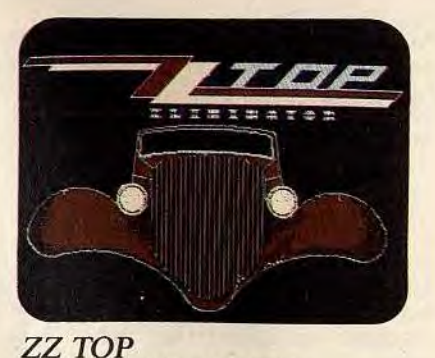

**PAR NICO DUBOIS** 

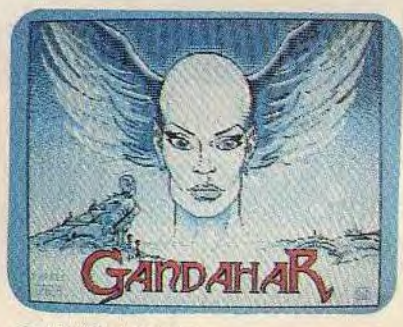

**GANDAHAR PAR ALAIN BASTARD** 

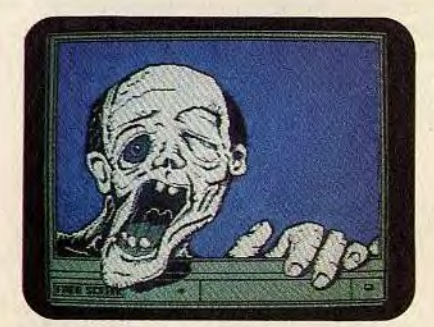

COCO BEL ŒIL **PAR FARO** 

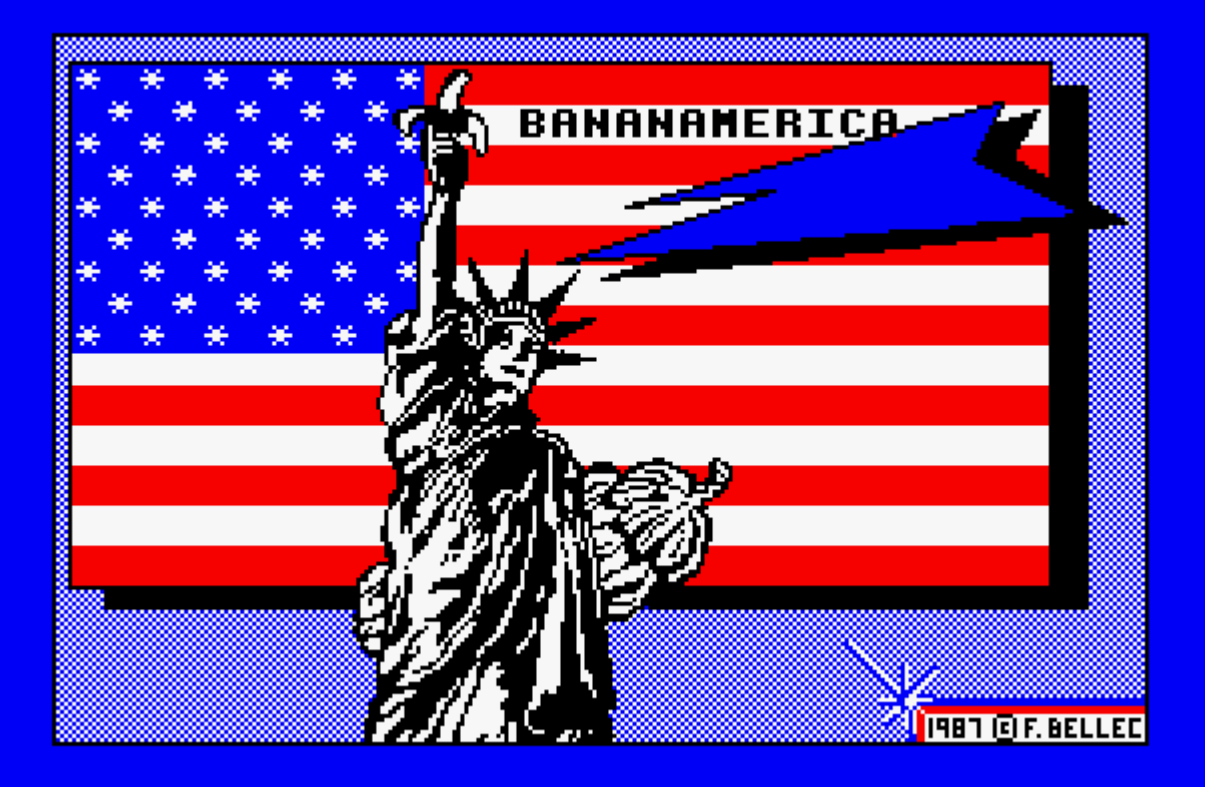

je le regrette car le MO5 avait aussi son intérêt).

J'ai également fait pas mal de routines, comme je l'ai mentionné à plusieurs reprises plus haut, dont une qui me rendait particulièrement fièr : en 98 octets, la possibilité de multiplier par 10 la vitesse d'affichage du texte en mode 2 du CPC. Une routine relogeable que je crois disponible sur un des numéros de KEEP COOL. Après, comme tous les passionnées, j'ai fait plein de choses qui servaient à tout et à rien mais je n'ai rien conservé en termes de disquettes, j'ai probablement tout revendu lorsque la période Amiga s'est imposée.

### **Lors de nos contacts, je t'ai senti un poil nostalgique. Quel regard portes-tu sur cette époque de ta vie ?**

La nostalgie, c'est le souvenir d'un passé heureux auquel il semble qu'on ne puisse plus accéder pour retrouver les mêmes sensations. Je suis alors nostalgique d'un temps où l'informatique était plus simple, plus riche aussi, un temps où le PC n'avait pas encore uniformisé le monde. Certes, l'effet de nouveauté dans le monde de l'informatique familiale créait alors des sentiments difficilement reproductibles aujourd'hui où l'ordinateur a été banalisé.

C'est une conséquence normale de la démocratisation d'une certaine forme de technologie, mais puisque cette dernière évolue, pourquoi n'est-il pas possible à chaque découverte de s'émerveiller avec autant de force qu'il y a trente ans ?

Parce que depuis une vingtaine d'années l'ordinateur lambda n'a plus d'âme, il n'est qu'une machine platement conçue pour broyer de l'octet et télécharger à outrance, il est devenu un fast-food numérique où le remplissage du contenant a supplanté la qualité du contenu. Aujourd'hui les disques durs vomissent de l'octet, ils en sont saturés. Une surenchère de bits, de pixels, de couleurs, de

Ghz... Pour beaucoup trop de concepteurs, évolution technologique n'arrive pas à fusionner avec simplicité. Bien entendu que des machines puissantes, il en faut, parce qu'on ne gère pas de la même façon les ressources nécessaires à l'affichage de "Hello World !" et celles réclamées pour l'édition d'une vidéo en full HD.

Mais avec les années, il est devenu de plus en plus complexe d'effectuer une même tache pour un même résultat, et c'est paradoxal puisque c'est justement le contraire qui aurait dû se passer.

Même programmer un simple "Hello World" relève désormais des compétences d'un technicien et l'assimilation de modes d'emploi de langages à la syntaxe effrayante. A force de mettre en opposition ces deux notions, simplicité et puissance, on a fini par choisir l'une OU l'autre alors que la technologie ne peut être pleinement appréhendée que si elle est présentée AVEC simplicité.

Avec le CPC, tout me paraissait simple. Aujourd'hui on a les connaissances et la technologie pour que les choses restent simples, voire encore plus simplifiées, et on a pris le chemin inverse. Il n'y a que les constructeurs de voiture qui ont compris que plus le capot était bourré d'électronique, plus le tableau de bord devait être épuré.

Puis au-delà de cette complexité croissante, on a beau avoir plein d'amis sur Facebook, rien ne pourra remplacer le plaisir d'échanger idées et programmes au travers d'un échange live. La virtualité a beaucoup d'avantages (et je l'utilise avec générosité), mais j'ai la nostalgie d'un temps où je surveillais mon facteur pour savoir si j'avais reçu les dernières news logicielles de mes contacts. Oui, c'était moins rapide qu'avec Internet, oui c'était moins pratique, oui ça coutait plus cher. Mais humainement si

enrichissant ! Aujourd'hui on a une autre forme de plaisir, mais elle touche moins le cœur et les tripes. Sauf quand les nostalgiques des premières heures de la micro-informatique se retrouvent sur Facebook pour faire revivre leur passé ... et pleurer ensemble !

L'émerveillement du passé est presque réduit à néant, le plaisir d'attendre la sortie d'un nouveau type d'ordinateur n'existe plus, personne ne se risque à faire autre chose que du compatible avec le compatible. Ça tue la créativité, parce qu'il n'y a plus aucune surprise. C'est la loi du commerce qui prime, pas celle de la folie dans les idées. Si au moins cette folie avait su perduré en même temps que la démocratisation du PC...

Imaginons un instant avoir deux ordis à la maison : le gros PC pour les taches professionnelles ou réclamant un partage universel des données, et l'autre, à côté, qui collerait à la personnalité" de son acquéreur. Fin de rêve.

#### [pagebreak]

#### **Tu as programmé sur d'autres machines ?**

Hormis ce qui a été fait avec SILIPACK sur CPC 6128, mon deuxième plus gros travail de programmation a probablement été la mise au point du concept XP Coccinelle sur PC. Il consistait en un programme, appelé cocci-kit, qui était prévu pour actualiser sa propre édition de Windows XP, sous la forme de modules thématiques, tout en apportant quelques pointes de paramétrage au système et des bonus logiciels destinés à simplifier la tâche de l'utilisateur ou simplement rehausser son environnement de travail.

Comme j'avais beaucoup de difficultés à trouver le langage le plus simple pour programme ce cocci-kit, et comme je suis parfois (souvent) fainéant, j'ai finalement opté pour l'environnement de programmation Powersoft Makers, prévu pour minimiser la saisie au clavier en proposant des actions pour chaque évènement. Je

me suis bien éclaté dessus, même si c'était un peu lourd à utiliser et générait des exécutables un peu boursoufflés. Je l'utilise toutefois toujours aujourd'hui, mais à dose homéopathique car il est rare de ne pas trouver un programme qui convienne à ses besoins parmi la multitude de freewares existants.

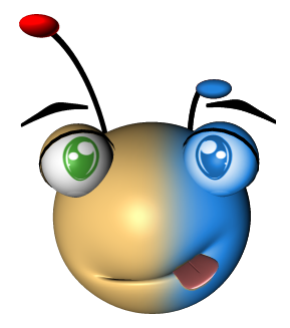

*La mascotte de XP Coccinelle (Réalisée avec CINEMA 4D)*

Il y a eu plusieurs éditions du cocci-kit, seule la version 4, la dernière, était modulaire, un passage obligé pour des raisons de législation liées à l'utilisation de Windows XP. Une aventure qui a duré 6 ans (2005 à 2011), un forum qui a pointé à 30 000 utilisateurs, et des dizaines de milliers d'installations sur toute la planète francophone. Avec le temps je regrette ne pas avoir demandé une carte postale de la part de tous les utilisateurs, cela m'aurait permis de bien voyager depuis mon fauteuil **@** ! Avec l'arrivée de Windows 7, beaucoup de choses ont changé et j'ai décidé un peu malgré moi d'arrêter le concept. Je ne pense pas le reprendre, même si la tentation est parfois grande, mais ce fut une période très enrichissante sur le plan humain et technique, j'ai eu le privilège de faire connaissance avec de grandes personnes pleine d'humanité.

Cet arrêt de XP Coccinelle, je ne veux donc pas le regretter, je veux plutôt me réjouir actuellement d'avoir le temps de penser à un projet HAUTEMENT durable dans le temps que représente la succession de l'AMSTRAD CPC. J'ai cependant replacé sur mon

profil Facebook une série de captures d'écran qui raviveront des souvenirs à ceux qui ont utilisé XP Coccinelle.

Bien avant cela, pour une station de radio FM locale pour laquelle j'avais aussi mis en place une émission consacrée à la musique sur synthé (comme par hasard), j'avais programmé en Turbo Pascal sur PC le logiciel ELIRAD, qui consistait en la création automatique de playlists, en fonction de différents critères comme le sexe du chanteur, le type de musique, la durée, etc... J'ai toujours le (gros) manuel d'utilisation que j'avais rédigé mais je n'ai hélas plus le programme.

#### **Que fais-tu aujourd'hui ?**

Comme je le mentionnais plus haut, j'ai du quitter la côte d'azur précipitamment l'été 2013 mais j'ai trouvé assez rapidement un poste d'AED (assistant d'éducation) dans un lycée à St Amand Montrond. Comme il s'agit d'un établissement rural, les élèves sont vraiment très attachants même si certains profitent de leur jeunesse à fond et sont plus excités que d'autres – et qui les blâmera - , mais jouer le rôle du grand méchant autoritaire n'est pas vraiment en adéquation avec ma personnalité, j'essaie donc de m'acquitter le plus sérieusement possible de ma tâche mais je dois souvent me forcer.

Car dans la vie je suis calme et je recherche toutes les occasions de calme pour m'enrichir à tous les niveaux (je suis un curieux perpétuel). Bien qu'un poste de créatif, en communication visuelle par exemple, me manque cruellement, j'ai aujourd'hui l'avantage avec mon boulot de pouvoir dégager énormément de temps libre (3 jours et une nuit de boulot par semaine, 15 semaines de congés par an !) pour peaufiner mes projets.

Ensuite l'avenir dira s'ils sont viables et peuvent me permettre de reconstruire la seconde partie de ma vie (car il y a encore

beaucoup à faire et je n'ai pas le temps de m'ennuyer  $\Theta$ !). C'est donc peut-être pour moi l'occasion ou jamais de réaliser ce qui me tient à cœur relativement à mes aspirations à caractère informatique.

#### **Une petite photo de l'époque ? Et d'aujourd'hui ?**

Non je n'ai pas de photo de l'époque du moins dans un contexte informatique, les smartphones et cam de tout poil n'étaient pas encore démocratisés. Disons que j'avais cette tête pendant ma période AMSTRAD CPC, si ça peut aider des 'vieux' contacts à se manifester (et pas que pour manger des crêpes) :

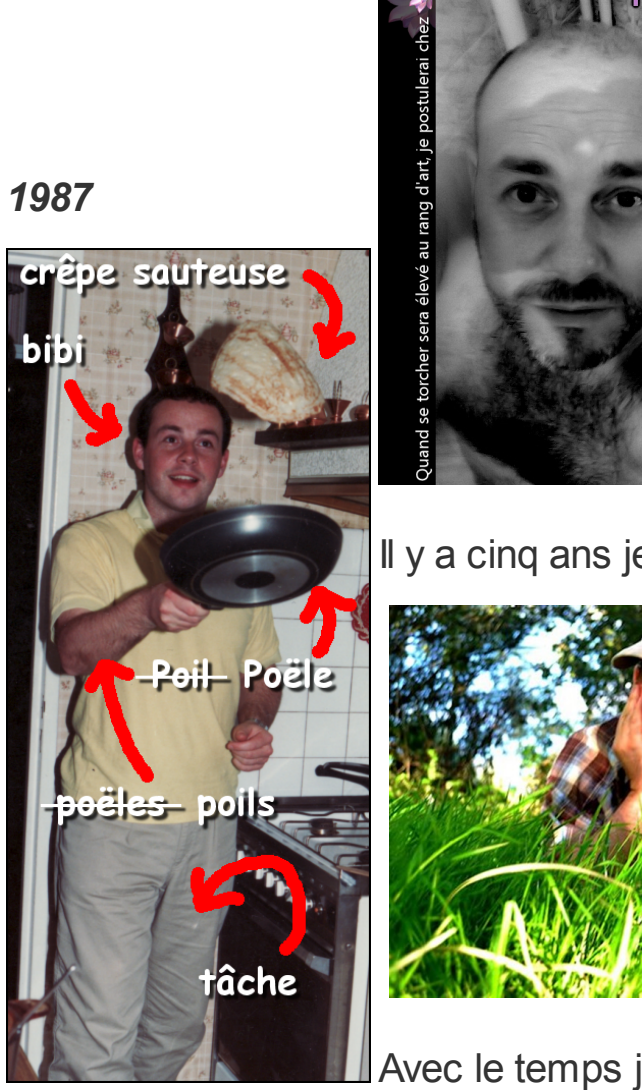

17 juin 2 · 8

Il y a cinq ans je ressemblais à cela

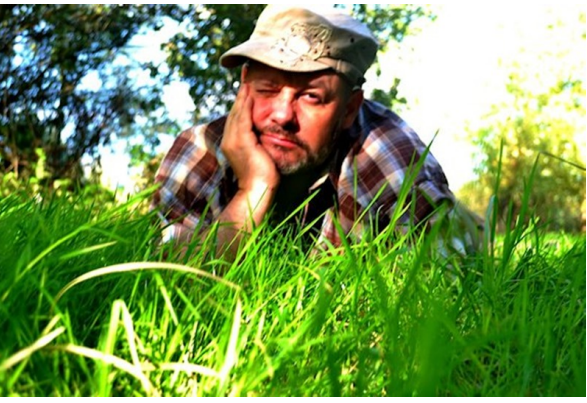

Avec le temps je me suis métamorphosé en autre chose,

à mi-chemin entre Blob et Loukoum,

un truc avec lequel la nature tente de s'accommoder  $\bigoplus$ 

ci-dessus en aout 2013

#### [pagebreak]

### **Tu aimerais beaucoup lancer la création d'un nouveau CPC, peux-tu nous parler de ce projet ?**

Les récents et difficiles évènements de ma vie m'ont replongé dans mon passé, probablement dans le but de retrouver un bonheur qu'il me semble avoir perdu, comme une sorte de bouée de secours pour apaiser le cœur. J'ai donc profité de cette nostalgie naissante pour recomposer mes parcours informatique et musical. Je me suis alors rendu compte que si l'Amiga m'avait permis de faire énormément de choses (surtout au niveau musical), mon histoire sur AMSTRAD CPC a été la plus passionnante parce que cette machine ne bénéficiait pas d'une interface graphique à fenêtres comme cela est le cas sur la quasi totalité des systèmes de maintenant, Amiga compris. Par conséquent, lorsque le CPC était allumé, l'utilisateur faisait face à une seule et unique chose : un curseur !

Une sorte de MSDOS géant jaune sur fond bleu ! Le chemin de l'utilisateur était tracé, la machine attendait simplement une commande. Difficile de faire plus simple, et ce fut le propre de tous les BASIC des machines d'antan, simplement celui intégré dans le CPC était terriblement performant et aujourd'hui encore reconnu comme un des meilleurs. On ne pouvait donc pas être perdu : clavier et écrans étaient accouplés, il n'y avait qu'une seule voie accessible instantanément après l'allumage, pas plus grosse que 8 x 8 pixels. La puissance cachée par la simplicité (on y revient). Ça c'est une première chose.

Mais surtout, et cet aspect-là échappe à ceux qui ne raisonnent qu'en termes de puissance technologique : le **DIY** ! Le **Do It Yourself**, en français le **Faites-le Vous-même** !. Un enfant qui a fait son propre gâteau, avec toutes les imperfections qu'il peut contenir, le trouvera toujours meilleur que le gâteau de maman. Pourquoi ? Parce que c'est LUI qui l'a fait. Un mécano préfèrera rouler avec sa voiture tunée même s'il en possède une autre flambant neuf dans le garage. Pourquoi ? Parce que c'est LUI qui l'a faite.

Si le CPC a vécu une telle passion en Europe, c'est parce que, parallèlement aux logiciels tout faits également disponibles, il avait la possibilité de créer IMMEDIATEMENT ses propres applications. Formule simple : SIMPLICITE + RAPIDITE DU RESULTAT = I LOVE ! Le besoin humain de créer, de faire quelque chose de ses mains et de profiter rapidement du fruit de son propre travail a été la vraie clé de la réussite de l'AMSTRAD CPC. Le MÊME rapport homme-machine appliqué à une machine techniquement actualisée et c'est le succès assuré, parce que l'être humain ne change pas, seuls ses outils évoluent.

Un projet de 'résurrection' du CPC (on l'appellera NEW CPC) murit tranquillement dans ma tête depuis déjà quelques temps, soigneusement entretenu par la ferveur encore bien présente sur le web dans l'amour dévolu à cette machine. Je n'ai donc aucune crainte quant à son succès et c'est plutôt son cahier des charges qui est actuellement en cours de rédaction et prend du temps. Un site web sera prochainement mis en ligne et tiendra compte de l'évolution du projet. Je ne vais pas reproduire ici toutes les particularités du projet, mais en voici les grandes lignes :

- Un utilisateur qui allume le NEW CPC ne sera pas dépaysé et se retrouvera dans la même situation que devant un CPC : interface sobre et immédiatement utilisable. Il est évident que l'interface sera grandement améliorée et hautement fonctionnelles mais en aucun cas n'utilisera le principe du bureau avec fenêtres, corbeille et encore moins menu démarrer  $\Theta$ .

- Mode de rétro-compatibilité complète avec le CPC 6128.

- BASIC complet à même de traiter en un minimum d'instructions toutes les opérations susceptibles d'intervenir dans les domaines du traitement de chaines de caractères, de la vidéo, de la 2D fixe ou animée (sprites), de la 3D, du calcul mathématique et scientifique, de la communication avec le matériel.

- L'éditeur de code sera particulièrement développé, s'autocorrigera et autorisera toutes les manipulations au clavier ou à la souris

- Possibilité d'intégrer de l'assembleur n'importe où dans le code

- Aide syntaxique intégrée permanente ne nécessitant pas l'utilisation d'un manuel papier (qui existera en version numérique)

- Interfaçage matériel complet : ports USB 3.0, ports carte mémoire, ports MIDI, réseau RJ45, lecteur/graveur DVD, sortie HDMI

- ROMS interchangeables

- Processeur sonore évolué

- Résolution Full HD en 16M de couleurs avec multi-fenêtrage en différentes résolutions

- L'interface graphique ne ressemblera à aucune autre et pourra s'utiliser au clavier ou à la souris.

- Il sera possible de basculer facilement entre plusieurs programmes BASIC présents simultanément en mémoire.

- Utilisation de l'Open Source et de l'Open Hardware autant que faire se peut.

Ce très rapide cahier des charges, grossièrement élagué pour ne pas surcharger l'interview, peut faire peur et donner l'impression d'une machine inabordable avec des composants de dernière génération.

#### **IL N'EN EST RIEN** :

l'essentiel du travail sera purement logiciel, qu'on a tendance à oublier. Il faut savoir que les systèmes d'exploitation modernes sont parfois poussifs malgré les Ghz sous le capot parce qu'ils ne sont absolument pas optimisés, partant du principe de fainéant que la vitesse compensera la lourdeur, quand ce ne sont pas des pans entiers de code d'une version antérieure qui parasitent le code et occupent inutilement une partie de la mémoire.

Qu'est-ce qui fait qu'aujourd'hui on est capable de modéliser en 3D des vagues sur un océan ? Ce n'est primitivement pas le matériel mais les algorithmes logiciels, toujours plus affinés, avec notamment l'exploitation des transformées de Fourier. La puissance brute permet un rendu en temps réel de cette modélisation mais elle n'en est pas la source. Ce principe appliqué à tous les domaines de traitement permet de prendre conscience que c'est une bonne programmation du BASIC qui en fera une bonne machine, pas les Ghz ! Les techniques 3D purement software, avec beaucoup d'astuce, permettent d'obtenir des rendus fabuleux en un minimum de temps CPU sans carte vidéo additionnelle.

Les composants électroniques n'auront pas besoin d'être puisés parmi les plus récents du marché, il en existe quantité à la fiabilité éprouvée qui ne demandent qu'à retrouver leur jeunesse. Il faut garder à l'esprit que même sur les ordinateurs récents, peu sont ceux qui les utilisent à pleine puissance de façon continuelle, la puissance est régulièrement gaspillée eu égard à leur utilisation.

N'utiliser que ce qui est nécessaire permet d'obtenir un BASIC interprété ultra-rapide qui n'est pas dérangé par un chapelet de processus chronophages.

Et surtout un dernier point concernant ce projet, et pas des moindres : lorsque le site web sera mis en ligne, il sera fait appel aux compétences de chacun en matière d'électronique, de développement, et bien entendu de design. L'objectif sera de former une équipe qui n'aura pas peur de tester tous ses délires créatifs pour mettre au point une machine d'exception particulièrement complète et rapide.

Le FUN, le FUN, le FUN : on ne se met pas de limites, elles viendront d'elles-mêmes et s'imposeront sans que nous ayons à les solliciter. Pas de délai, pas de pression, on avance au rythme de chacun avec un seul mot d'ordre : PRENDRE DU PLAISIR dans la conception de ce NEWS CPC, développer la bonne humeur et surtout je le souligne : QUE TOUS LES DEVELOPPEURS SOIENT SUFFISAMMENT DINGUES POUR PROPOSER DES IDEES IMPOSSIBLES, il n'y a que comme ça qu'on pourra les rendre POSSIBLES !

Allez je suis gentil, je vous donne le nom dont j'ai baptisé cette bête qui sortira de cerveaux de frenchies. Alan Sugar avait choisi la simplicité avec **C**olour **P**ersonnal **C**omputer, abrégé CPC. Alors réitérons cette simplicité : comme il s'agit d'un **O**rdinateur **P**ersonnel **C**ouleur premier de sa génération, appelons-le tout simplement **OPC ONE** !

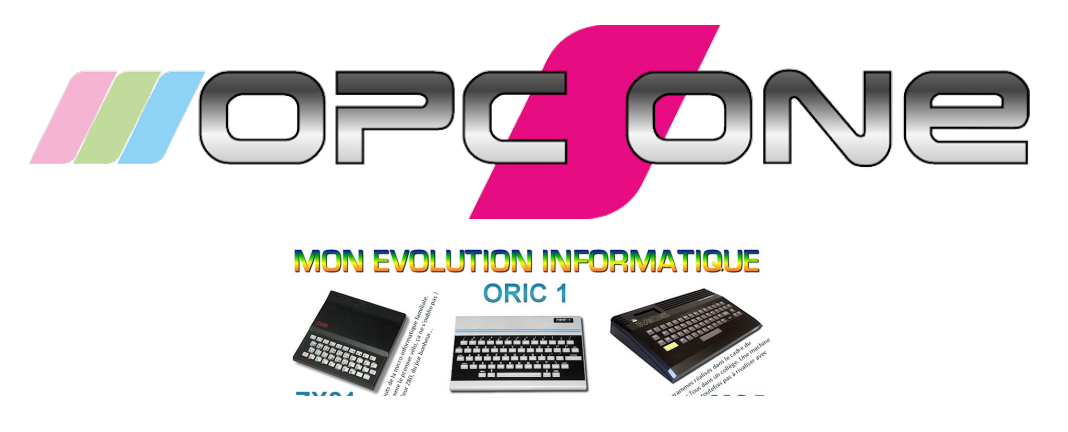

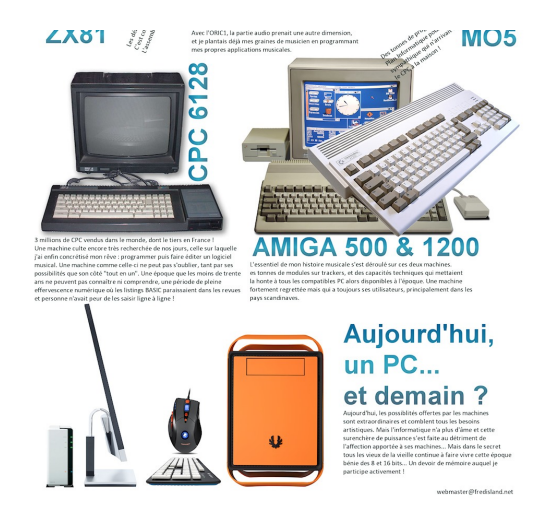

**Merci beaucoup Frédéric. Si tu as quelque chose à rajouter pour les visiteurs de PhenixInformatique.com, je vous laisse la parole...**

Une conclusion est toujours difficile car on a l'impression de dire « au revoir », « c'est fini » etc…

J'aimerais donc exprimer toute ma gratitude pour ceux qui continuent ce travail de mémoire relativement au CPC. Et j'aimerais surtout que ce projet OPC ONE ne soit pas considéré comme une énième tentative de résurrection accessible uniquement aux bidouilleurs avertis, mais comme quelque chose que j'ai fermement l'intention de mener à terme.

Le PC est né dans un garage. L'OPC ONE naîtra dans un salon. Je ne maîtrise pas tout, loin de là, tant côté technique que logistique ou commercial. Mais j'ai du sang breton et suis donc têtu. Je connais la REELLE valeur du CPC, je sais pourquoi les gens l'ont acheté, je sais pourquoi il n'a pas disparu de la circulation. Il ne lui manque qu'une seule chose pour que la machine redémarre : un grand frère qui assurera la relève. J'ai la « gnaque » et un camion bourré d'idées.

Pour chacune, on évaluera tout. Et je demanderai aux membres de l'équipe que j'arriverai à mettre en place de mettre toutes leurs compétences et leur folie créatrice nécessaires au remplacement de « c'est impossible » par « c'est possible si seulement on veut

que ce le soit, et on le veut ». Je dois partir, je suis attendu pour un poker (si si c'est vrai ) !

Amitiés à tous J….

**Vous pouvez réagir sur le forum.**